## Computer Graphics II - HDR

Kai Lawonn

- Brightness and color values by default are clamped between [ 0.0 , 1.0 ] when stored into a framebuffer
- Thus, always specify light and color values somewhere in this range
- Gives decent results, but what if we walk in an area with multiple bright light sources that as a total sum exceed 1.0?
- Answer: all fragments with a brightness or color sum over 1.0 get clamped to 1.0, is not pretty

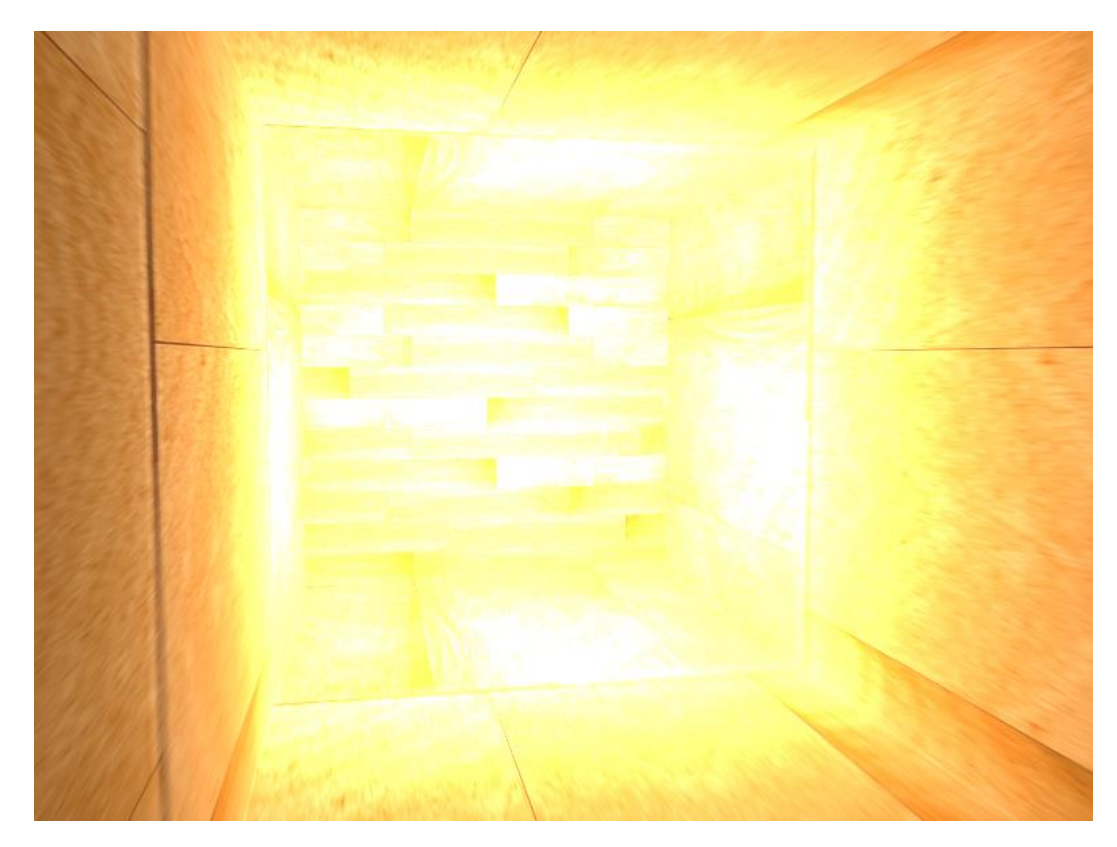

- Large number of fragments' color values clamped to  $1.0 \rightarrow$  bright fragments have the exact same white color in a large region  $\rightarrow$  losing detail and it look fake
- Solution would be to reduce the strength of the light sources and ensure no area of fragments in your scene ends up brighter than 1.0  $\rightarrow$  not good it forces to use unrealistic lighting parameters
- A better approach is to allow color values to temporarily exceed 1.0 and transform them back to the original range of 0.0 and 1.0 as a final step, but without losing detail

- Monitors are limited to display colors in the range of 0.0 and 1.0, but there is no such limitation in lighting equations
- Allowing fragment colors to exceed  $1.0 \rightarrow$  much higher range of color values available to work in known as high dynamic range (HDR)
- With high dynamic range bright things can be really bright, dark things can be really dark, and details can be seen in both

- HDR originally used for photography only (take multiple pictures with varying exposure levels, capturing a large range of color values)
- Combined images form an HDR image (large range of details are visible based on the combined exposure levels)

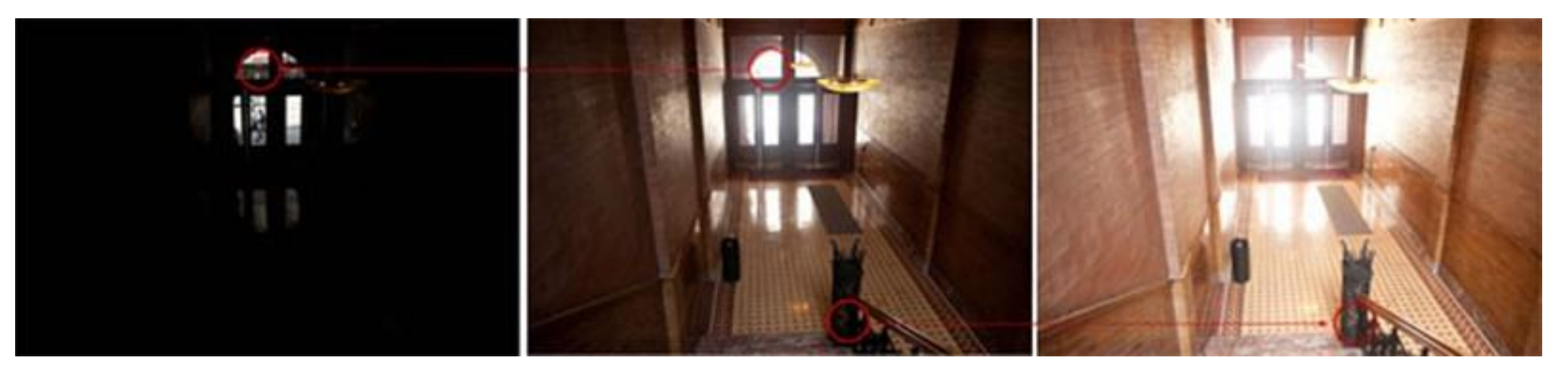

- Very similar to how the human eye works and the basis of HDR rendering
- Little light  $\rightarrow$  eye adapts so darker parts are better visible (bright areas similar)
- Like human eye has an automatic exposure slider based on the scene's brightness

- HDR rendering works a bit like that
- Allow for a much larger range of color values to render (collecting a large range of dark and bright details of a scene), at the end transform HDR values back to the low dynamic range (LDR) [0.0, 1.0]
- Converting HDR to LDR values is called tone mapping (a lot of tone mapping algorithms aim to preserve most HDR details)
- These tone mapping algorithms often involve an exposure parameter that selectively favors dark or bright regions

- In real-time rendering HDR allows not only to exceed LDR of [0,1], but gives ability to specify light source's intensity by their real intensities
- E.g., sun higher intensity than, e.g., flashlight so configure sun as such (like a diffuse brightness of 10.0)
- Allows to more properly configure a scene's lighting with more realistic lighting parameters (would not be possible with LDR)

- Monitors only display colors in  $[0,1] \rightarrow$  transform the currently HDR color values back to the monitor's range
- Re-transforming colors back with an average not good, brighter areas then become a lot more dominant
- Use different equations/curves to transform HDR values back to LDR  $\rightarrow$  complete control over the scene's brightness
- This process (tone mapping) is the final step of HDR rendering

- To implement HDR rendering need a way to prevent color values getting clamped after each fragment shader run
- Framebuffers use a normalized fixed-point color format (like GL RGB) as their colorbuffer's internal format OpenGL automatically clamps the values [0,1] before storing them in the framebuffer
- Holds for most types of framebuffer formats, except for floating point formats that are used for their extended range of values

- Internal format of framebuffer's colorbuffer is specified as: GL\_RGB16F, GL\_RGBA16F, GL\_RGB32F or GL\_RGBA32F framebuffer is known as floating point framebuffer  $\rightarrow$  can store floating point values outside the default range of 0.0 and 1.0
- Perfect for HDR rendering
- To create a floating point framebuffer, only change its internal format: glBindTexture(GL\_TEXTURE\_2D, colorBuffer); glTexImage2D(GL\_TEXTURE\_2D, 0, GL\_RGBA16F, SCR\_WIDTH, SCR\_HEIGHT, 0, GL\_RGBA, GL\_FLOAT, NULL);

- Default framebuffer of OpenGL takes 8 bits per color component
- Floating point framebuffer 32 bits per color component (GL\_RGB32F or GL\_RGBA32F)  $\rightarrow$  4 times more memory for storing color values
- 32 bits not necessary unless high level of precision (GL\_RGBA16F will suffice)
- With floating point colorbuffer attached to framebuffer  $\rightarrow$  render the scene into this framebuffer and colors will not clamped to  $[0,1]$

• First render a lighted scene into the floating point framebuffer and then display the framebuffer's colorbuffer on a screen-filled quad:

```
glBindFramebuffer(GL_FRAMEBUFFER, hdrFBO); 
glClear(GL_COLOR_BUFFER_BIT | GL_DEPTH_BUFFER_BIT);
// [...] render (lighted) scene 
glBindFramebuffer(GL_FRAMEBUFFER, 0);
// now render hdr colorbuffer to 2D screen-filling quad with different shader 
hdrShader.use();
glActiveTexture(GL_TEXTURE0); 
glBindTexture(GL_TEXTURE_2D, hdrColorBufferTexture); 
RenderQuad();
```
• Simple demo scene with a large stretched cube acting as a tunnel with four point lights, one being extremely bright positioned at the tunnel's end:

```
// colors
std::vector<glm::vec3> lightColors;
lightColors.push_back(glm::vec3(200.0f, 200.0f, 200.0f));
lightColors.push_back(glm::vec3(0.1f, 0.0f, 0.0f));
lightColors.push_back(glm::vec3(0.0f, 0.0f, 0.2f));
lightColors.push back(glm::vec3(0.0f, 0.1f, 0.0f));
```
- Rendering into the floating point framebuffer exactly the same as we would normally render into a framebuffer
- New is hdrShader's fragment shader (renders final 2D quad with the floating point colorbuffer texture attached)
- Define a simple pass-through fragment shader first:

```
#version 330 core
out vec4 FragColor;
in vec2 TexCoords;
uniform sampler2D hdrBuffer;
void main()
{
   vec3 hdrColor = texture(hdrBuffer, TexCoords).rgb;
   FragColor = vec4(hdrColor, 1.0);
}
```
#### F5…

• … light values clamped.

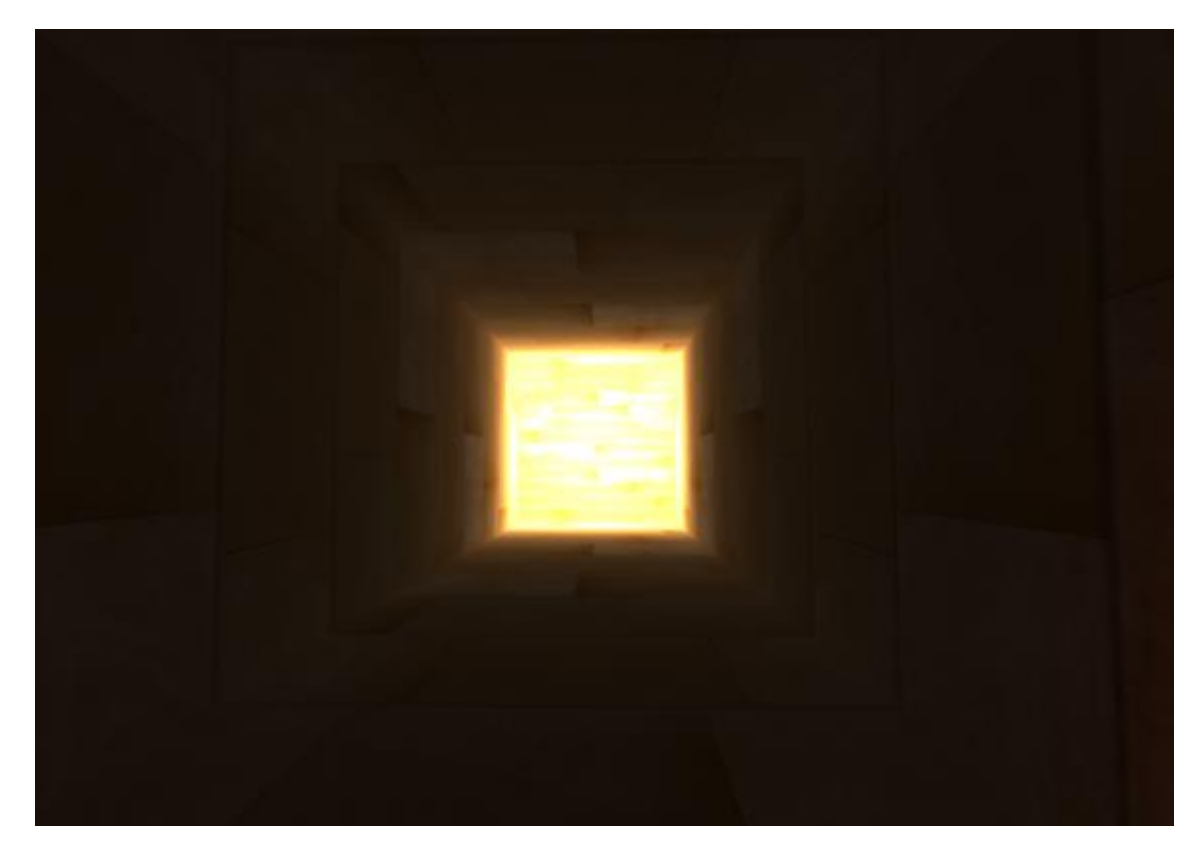

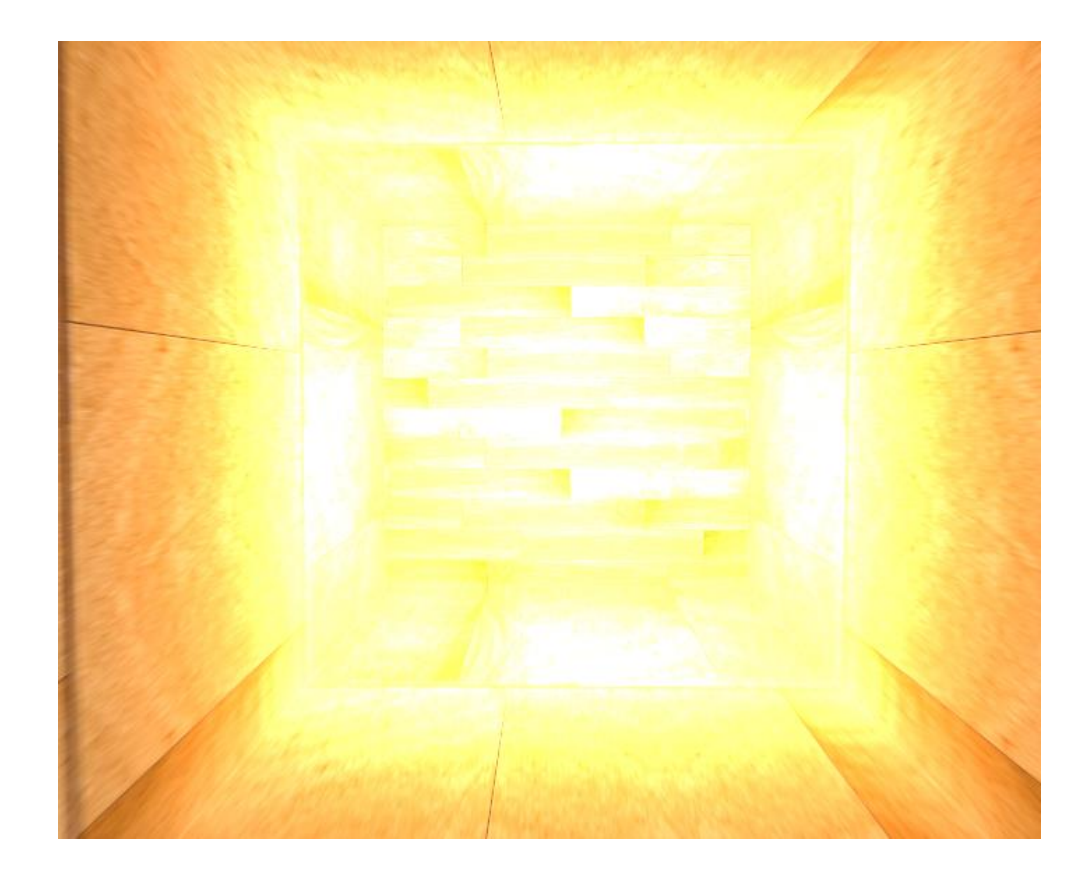

- It transforms floating point color values to  $[0, 1]$  (LDR) without losing too much detail (often accompanied with stylistic color balance)
- Simplest algorithm is known as Reinhard tone mapping: dividing HDR color values to LDR color values evenly balancing them all out
- The Reinhard tone mapping algorithm evenly spreads out all brightness values onto LDR

• Include Reinhard tone mapping into the previous fragment shader and add a gamma correction filter for good measure (including the use of SRGB textures):

```
void main()
{
   const float gamma = 2.2;
   vec3 hdrColor = texture(hdrBuffer, TexCoords).rgb;
   // Reinhard tone mapping
   vec3 mapped = hdrColor / (hdrColor + vec3(1.0));
   // gamma correction
   mapped = pow(mapped, vec3(1.0 / gamma));FragColor = vec4(mapped, 1.0);}
```
• … left: with Reinhard, right without

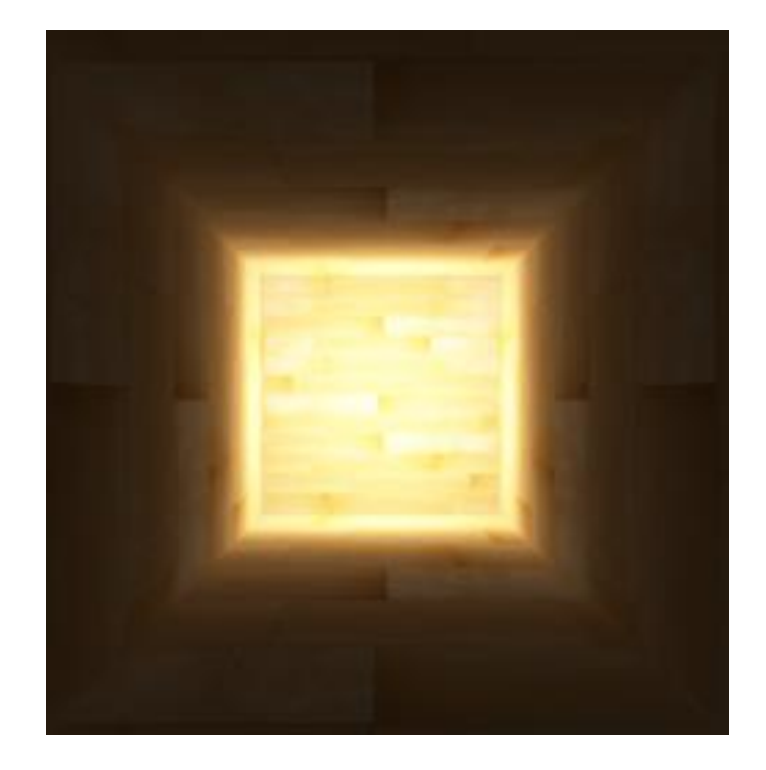

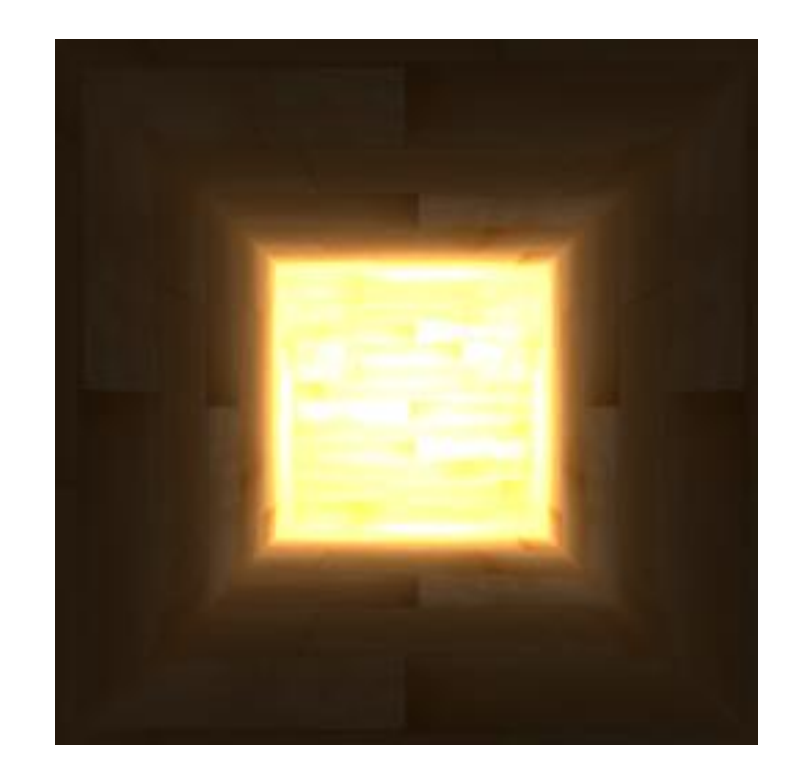

#### F5…

• Tend to slightly favor brighter areas, making darker regions seem less detailed and distinct

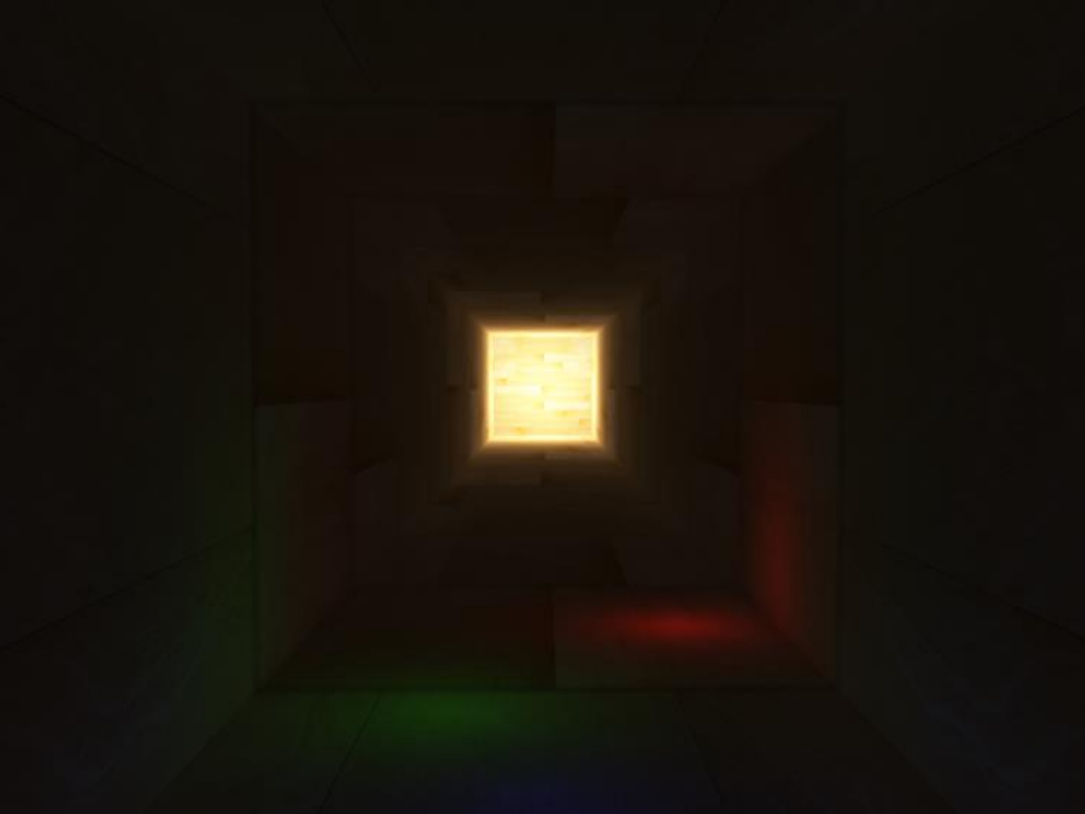

#### Note

#### **Could also directly tone map at the end of lighting shader (no need of any floating point framebuffer)**

**However, as scenes get more complex, the need to store intermediate HDR results as floating point buffers might be a good choice**

- Another use of tone mapping is the use of an exposure parameter
- HDR images contain a lot of details visible at different exposure levels
- With a scene featuring day and night cycle, could use a lower exposure at daylight and a higher exposure at night time (human eye)
- Exposure parameter allows to configure lighting parameters that work at day and night under different lighting conditions (change the exposure parameter only)

• Simple exposure tone mapping algorithm looks as follows:

```
uniform float exposure;
void main()
\{const float gamma = 2.2;
   vec3 hdrColor = texture(hdrBuffer, TexCoords).rgb;
   // exposure tone mapping
   vec3 mapped = vec3(1.0) - exp(-hatColor * exposure);
   // gamma correction
   mapped = pow(mapped, vec3(1.0 / gamma));FragColor = vec4(mapped, 1.0);
}
```
F5…

#### • 0.2, 1.0, 4.0

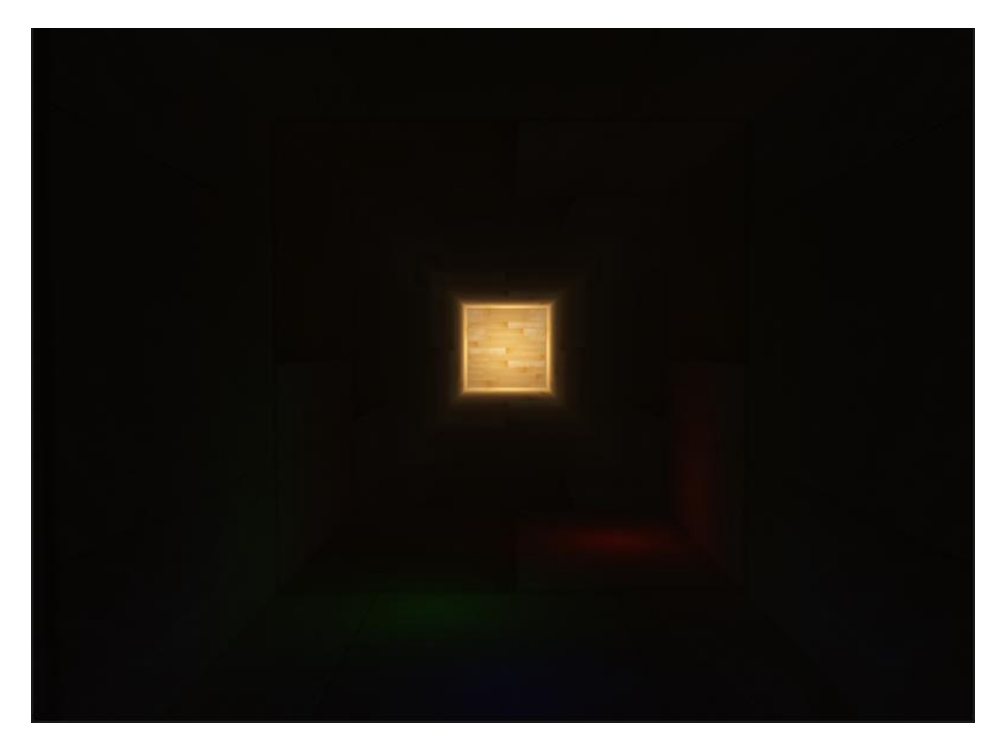

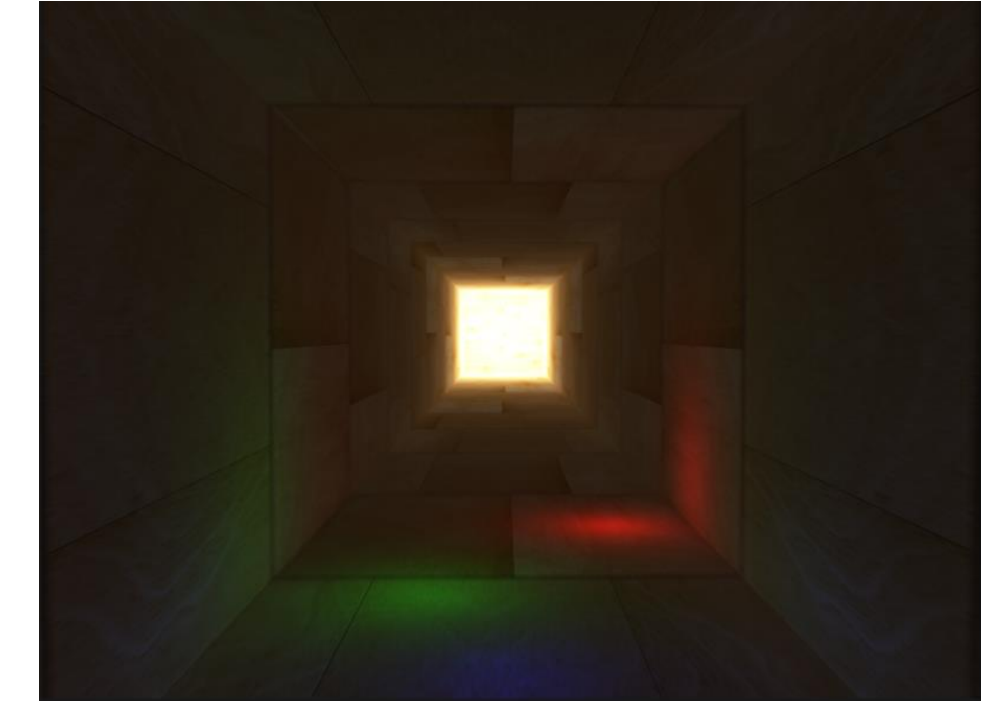

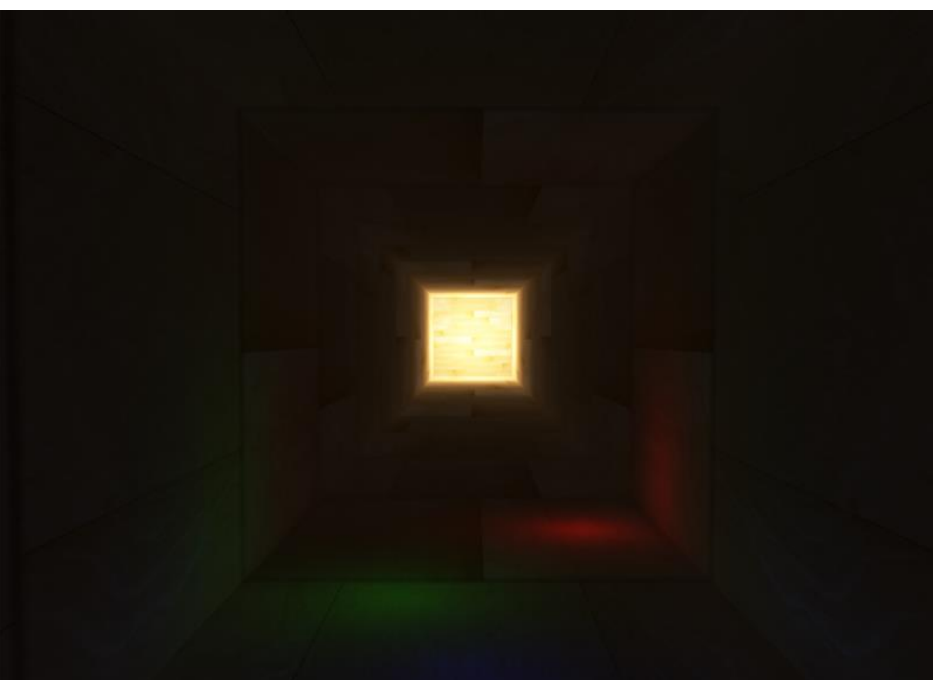

#### Remark

- The two tone mapping algorithms are only a few of a large collection
- Some favor certain colors/intensities above others
- Some display both low and high exposure colors at the same time to create more colorful and detailed images
- Also collection of techniques known as automatic exposure adjustment or eye adaptation techniques (determine brightness of the scene in the previous frame and slowly adapt the exposure parameter  $\rightarrow$  scene gets brighter in dark areas or darker in bright areas, mimicking the human) eye

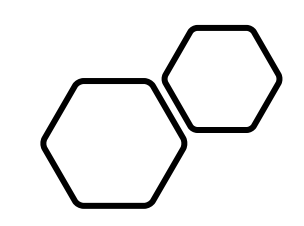

# Questions???